### **CS 71.11B Course Outline as of Spring 2011**

# **CATALOG INFORMATION**

Full Title: Adobe Illustrator 2 Last Reviewed: 2/14/2005 Dept and Nbr: CS 71.11B Title: ADOBE ILLUSTRATOR 2

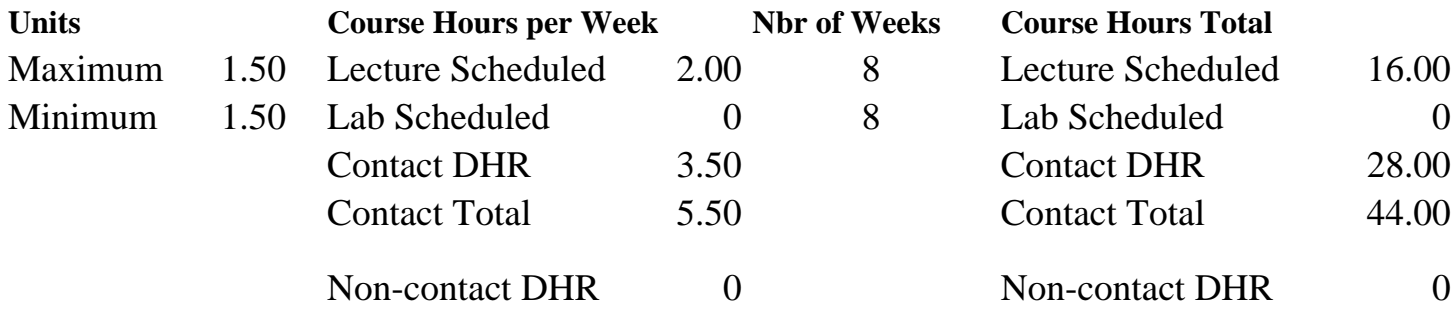

Total Out of Class Hours: 32.00 Total Student Learning Hours: 76.00

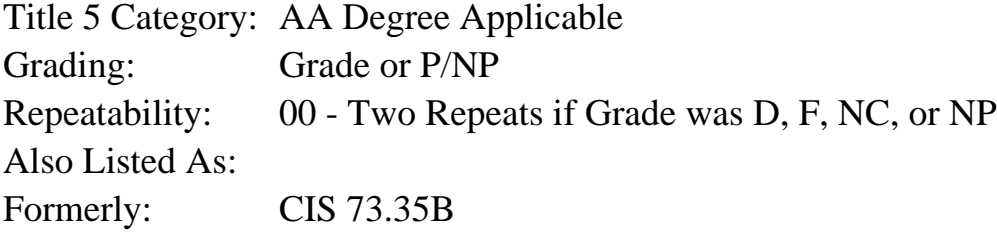

### **Catalog Description:**

Further exploration of Adobe Illustrator graphics for the beginner. Topics include importing/exporting graphics, formatting text and objects, live shapes, and completed study of Illustrator tools.

### **Prerequisites/Corequisites:**

Course Completion or Current Enrollment in CS 71.11A ( or CIS 73.35A or CIS 73.35 or CIS 83.14)

**Recommended Preparation:** Eligibility for ENGL 100 or ESL 100

### **Limits on Enrollment:**

### **Schedule of Classes Information:**

Description: Further exploration of Adobe Illustrator graphics for the beginner. Topics include importing/exporting graphics, formatting text and objects, live shapes, and completed study of Illustrator tools. (Grade or P/NP)

Prerequisites/Corequisites: Course Completion or Current Enrollment in CS 71.11A ( or CIS 73.35A or CIS 73.35 or CIS 83.14)

# **ARTICULATION, MAJOR, and CERTIFICATION INFORMATION:**

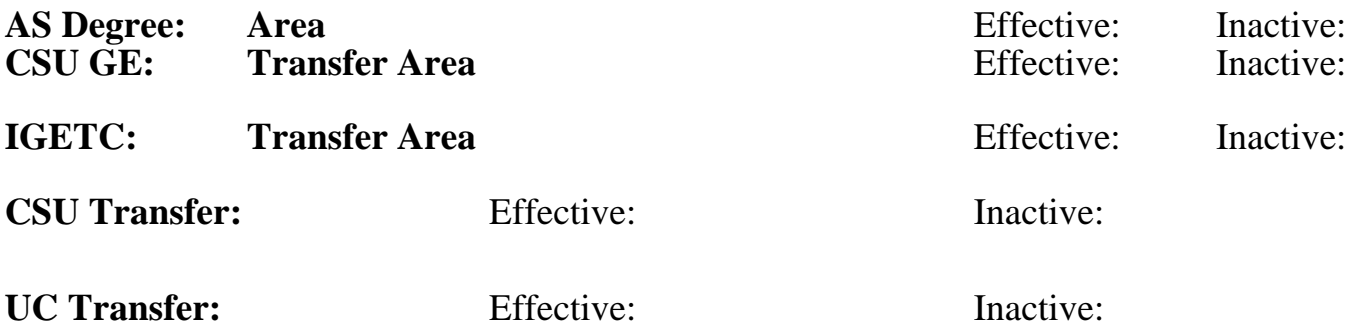

**CID:**

### **Certificate/Major Applicable:**

[Certificate Applicable Course](SR_ClassCheck.aspx?CourseKey=CS71.11B)

# **COURSE CONTENT**

### **Outcomes and Objectives:**

Upon completion of this course, the student is expected to be able to:

- 1. Evaluate and apply advanced type formatting techniques.
- 2. Use the Gradient Mesh tool to create a 3-dimensional effect.
- 3. Create and apply custom patterns and brush strokes.
- 4. Create compound paths and masks.
- 5. Apply advanced vector transformations.
- 6. Analyze file type formats when exporting Illustrator documents.
- 7. Analyze the difference between using the Filters and Effects menus.
- 8. Create a style for repetitive formatting.
- 9. Refine Pen tool skills.

## **Topics and Scope:**

- 1. Review of Pen tool skills
- 2. Importing and exporting
	- a. Exporting Illustrator files to EPS, PDF and raster file formats
	- b. Converting vector objects to raster
	- c. Importing text and graphic documents into Illustrator
	- d. Applying raster filters
	- e. Tracing with layers vs. auto tracing
- 3. Desktop publishing techniques
	- a. Managing linked graphics
	- b. Creating multiple columns of linked area type
	- c. Manipulating and formatting area type
	- d. Creating a text wrap
- 4. Advanced object formatting
	- a. Shape Modes and Pathfinder features: Divide, Trim, Outline, Merge,

Minus Back and Crop

- b. Using the Gradient Mesh tool
- c. Understanding transparency
- 5. More transformations
	- a. Free Transform tool
	- b. Twirling objects
	- c. Creating live blends
	- d. Splitting, slicing and joining objects
	- e. Object Path menu
	- f. Understanding compound paths and shape theory
	- g. Intro to clipping masks
	- h. Using the Envelope Distort menu
- 6. Working with type
	- a. Character formatting: fonts, leading, kerning, baseline adjustment and Open Type fonts and tracking
	- b. Paragraph formatting: justify, indents, tabs
- 7. Advanced fill and stroke formatting
	- a. Gradient mesh tool
	- b. Creating custom fill patterns
	- c. Creating custom brushes
- 8. Live shapes
	- a. Modifying with the Appearance palette
	- b. Introduction to the Effects menu
	- c. Creating styles

## **Assignment:**

- 1. Read approximately 20 pages per week from the textbook
- 2. Complete 5-10 assignments using Illustrator that demonstrate the outcomes and objectives previously stated
- 3. Create printed documents and PDF (Portable Document Format) files to complete Illustrator projects
- 4. Take 2-4 objective and problem solving examinations
- 5. Exams and Lab Projects, etc.

## **Methods of Evaluation/Basis of Grade:**

**Writing:** Assessment tools that demonstrate writing skills and/or require students to select, organize and explain ideas in writing.

None, This is a degree applicable course but assessment tools based on writing are not included because problem solving assessments and skill demonstrations are more appropriate for this course.

**Problem Solving:** Assessment tools, other than exams, that demonstrate competence in computational or noncomputational problem solving skills.

Writing  $0 - 0\%$ 

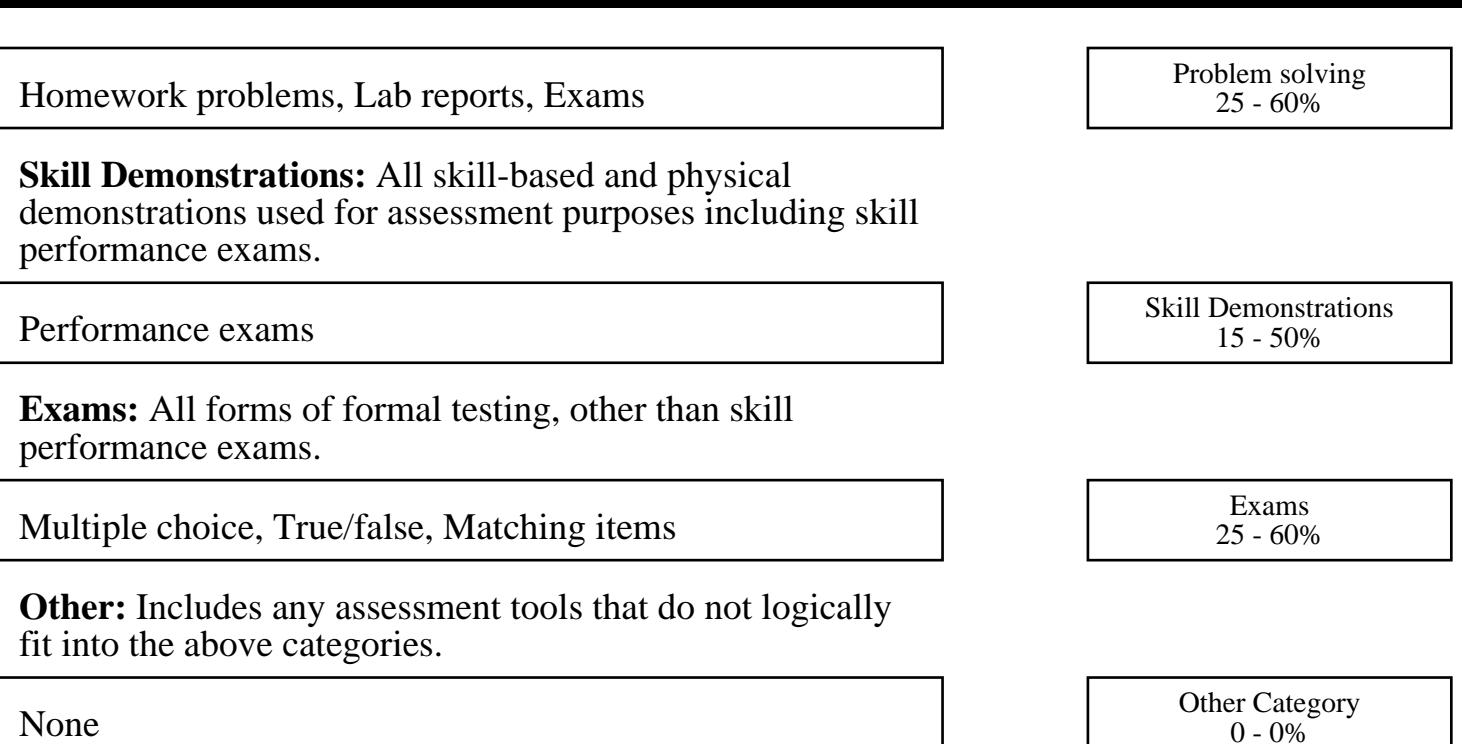

### **Representative Textbooks and Materials:**

"Illustrator CS for Windows and MacIntosh: Visual Quickstart Guide" by Peachpit Press 2004. "Illustrator CS Bible" by Ted Alspach and Jennifer Alspach, John Wiley and Sons, 2003